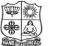

### VIVEKANANDA COLLEGE, TIRUVEDAKAM WEST

(Autonomous & Residential) [Affiliated to Madurai Kamaraj University]

B.Com. / B.Com. (CA) Degree (Semester) Examinations, April 2019 Part – III : Core Subject : Second Semester : Paper – I

| <b>FINANCIAL ACCOUNTING – II</b><br>Under CBCS – Credit 4                                                                                     |                                      |  |
|----------------------------------------------------------------------------------------------------|--------------------------------------|--|
| Time: 3 Hours                                                                                                    | Max. Marks: <b>75</b>                |  |
| SECTION                                                                                                    | <u>I – A</u>                         |  |
| Answer ALL Questions :                                                                                                    | $(10 \times 1 = 10)$                 |  |
| 1. Memorandum Joint Venture A/c is                                                                                                    |                                      |  |
| a) A Personal a/c                                                                                                    | b) A Real a/c                        |  |
| c) A Nominal a/c                                                                                                    | d) All the above                     |  |
| 2. A Joint venture is                                                                                                    |                                      |  |
| a) A general partnership                                                                                                    | b) A particular partnership          |  |
| c) Not-limited to a particular ventue                                                                                                    | re d) All the above                  |  |
| 3. Single entry system is                                                                                                    |                                      |  |
| a) Not a systematic accounting                                                                                                    | b) Correct method of accounting      |  |
| c) Scientific method of accounting                                                                                                    | d) All the above                     |  |
| 4. The figure of capital in the beginnin                                                                                                    | g is ascertained from                |  |
| a) Cash a/c                                                                                                    | b) Total debtors a/c                 |  |
| c) Opening statement of affairs                                                                                                    | d) All the above                     |  |
| 5. Under stock and debtors system in b                                                                                                    | ranch accounts, the credit sales are |  |
| a) Debited to Branch A/c                                                                                                    | b) Credited to branch Stock A/c      |  |
| c) Debited to Cash A/c                                                                                                    | d) All the above                     |  |
| 6. In the case of independent Branch, t                                                                                                    | he Head offices account              |  |
| maintained by the branch is                                                                                                    |                                      |  |
| a) Real Account                                                                                                    | b) Personal Account                  |  |
| c) Nominal Account d) All the above                                                                                                    |                                      |  |
| 7. In the three department of a business, the rate of gross profit is the same, and the ratio of sales in these departments are 5:3:2. Hence, |                                      |  |
| the ratio of cost price of these department will be                                                                                           |                                      |  |
| a) 5 : 3 : 2 b) 2 : 3 : 5                                                                                                    | c) 1 :1 :1 d) 2 :1 :1                |  |

| 8. Heat and lights are changed on the basis of       |                         |  |  |
|------------------------------------------------------|-------------------------|--|--|
| a) Meter receding                                    | b) Number of employees  |  |  |
| c) Wages                                             | d) sales                |  |  |
| 9. Provision for doubtful debts account is opened in |                         |  |  |
| a) Debtors ledger                                    | b) General ledger       |  |  |
| c) Creditors ledger                                  | d) Stock ledger         |  |  |
| 10. Endorsed B/R dishonoured will                    |                         |  |  |
| a) Increase debtors                                  | b) Decrease debtors     |  |  |
| c) Increase both debtors and creditor                | s d) Decrease creditors |  |  |
|                                                      |                         |  |  |

# <u>SECTION – B</u>

### **Answer any FIVE Questions :**

 $(5 \times 2 = 10)$ 

11. What is Partnership?

- 12. Mention any two features of Joint Venture.
- 13. State any two disadvantages of Single entry system.
- 14. Enlist any two objects of maintaining branch accounts.
- 15. How do you allocate the Carriage inward and Lighting under departmental accounts?
- 16. What is General Ledger Adjustment account?
- 17. Write the formulae to find gross profit ratio.

# <u>SECTION – C</u>

**Answer ALL Questions :** 

 $(5 \times 5 = 25)$ 

18. a) Bring out the differences between a Joint venture and partnership firm.

### (**OR**)

b) B, V and S entered into a joint venture of a contract. Rs.1,00,000 is the contract price. Rs.40,000, Rs.20,000 and Rs.20,000 were invested by B, V & S respectively and a joint bank account was opened. They purchased materials for Rs.60,000; Architect fees of Rs.1,000 as paid by B, V paid for sundry expenses Rs.2,000 and S paid Rs.4,000 for cement. The contract was duly carried out. All the transactions were done through Joint bank account. Prepare Joint venture account. 19. a) Mr.Raju maintains his books on single entry system. He gives you the following information:

| Particulars                       | Rs.    |
|-----------------------------------|--------|
| Capital as on 1.1.2012            | 32,000 |
| Capital as on 1.1.2013            | 36,000 |
| Drawings during the year 2012     | 10,000 |
| Capital introduced on August 2012 | 6,000  |

You are required to calculate profit made by Raju during 2012. (OR)

b) From the following details, find out the net credit sales for the year:

| Particulars                       | Rs.      |
|-----------------------------------|----------|
| Opening balance of sundry debtors | 20,000   |
| Cheque collection during the year | 1,80,000 |
| Cash collection during the year   | 25,000   |
| B/R received during the year      | 5,000    |
| Closing balance of sundry debtors | 24,000   |
| Bad debts written off             | 2,500    |
| Discount allowed                  | 1,000    |
| Goods returned by customers       | 2,500    |
| Cheque dishonoured                | 500      |

20. a) The following information relates to Madurai branch:

| Particulars                |       | Rs.    |
|----------------------------|-------|--------|
| Stock on 1.1.2014          |       | 11,200 |
| Branch debtors on 1.1.2014 |       | 6,300  |
| Goods sent to branch       |       | 51,000 |
| Cash sent to branch for:   |       |        |
| Rent                       | 1,500 |        |
| Salaries                   | 3,000 |        |

| s                          | Rs.                                |
|----------------------------|------------------------------------|
| 500                        | 5,000                              |
|                            |                                    |
| 25,000                     |                                    |
| 39,000                     | 64,000                             |
| Cash received from debtors |                                    |
| 4                          | 13,600                             |
|                            | 500<br>25,000<br>39,000<br>debtors |

Prepare Branch account for the year 2014.

# (OR)

b) A Madras head office has a branch at salem to which goods are invoiced at cost plus 20%. From the following particulars, prepare Branch account in the head office books:

| Particualrs                       | Rs.      |
|-----------------------------------|----------|
| Goods sent to branch              | 2,11,872 |
| Total sales                       | 2,06,400 |
| Cash sales                        | 1,10,400 |
| Cash received from branch debtors | 88,000   |
| Branch debtors on 1.1.2016        | 24,000   |
| Branch stock on 1.1.2016          | 7,680    |
| Branch stock on 31.12.2106        | 13,440   |

21. a) From the following details, Prepare Departmental trading accounts:

| Particulars      | Dept. A Rs. | Dept. B Rs. |
|------------------|-------------|-------------|
| Opening stock    | 9,000       | 8,400       |
| Total purchases  | 27,000      | 21,600      |
| Total sales      | 42,000      | 36,000      |
| Closing stock    | 10,800      | 4,800       |
| Credit purchases | 17,000      | 10,600      |
| Credit sales     | 5,000       | 6,000       |

## (**OR**)

- b) Mention the expenses and its apportionment basis in departmental accounts.
- 22. a) Prepare the sales ledger adjustment account from the following information relating to the year ended 31.12.2016.

| Particulars                            | Rs.    |
|----------------------------------------|--------|
| Opening balance of debtors             | 40,000 |
| Sales(for cash of Rs.10,000)           | 90,000 |
| Cash received from debtors             | 80,000 |
| Discount allowed to debtors            | 500    |
| Bills receivable received from debtors | 3,000  |
| Sales returns                          | 8,000  |
| Bills receivable dishonoured           | 500    |
| Bad debts                              | 1,000  |
| Transfer to purchase ledger            | 2,000  |
| Reserve for doubtful debts             | 1,500  |
| Bad debts of last year received        | 1,000  |
| (OR)                                   | -      |

- b) A fire occurred in the premises of Mr.Dheenadayalan on 15<sup>th</sup> August,2015. A large part of the stock was destroyed and Rs.7,500 was realized for the salvage. For the period from 1<sup>st</sup> January 2015 to 15<sup>th</sup> August 2015, the following information is available:
  Purchases amounted to Rs.42,500;
  - Sales amounted to Rs.45,000;
  - Stock on hand on 1<sup>st</sup> January, 2015 was Rs.20,000 at cost price
  - Goods costing Rs.2,500 were taken by Dhenadayalan for his personal use.

The previous accounts reveal that the rate of gross profit was  $33\frac{1}{3}\%$  on sale. The insurance policy was for Rs.25,000 and included encourse places

included an average clause.

Prepare the statement of claim to be made on the insurance company.

# <u>SECTION – D</u>

### **Answer any THREE Questions :**

 $(3 \times 10 = 30)$ 

- 23. S & P entered into a joint venture and agreed to divide the profit as to S-60% & P-40%. S and P countributed Rs.1,80,000 and Rs.1,20,000 respectively for carrying on transactions relating to the venture. They opened a joint bank account with the above contributions. They purchased *Three old buses* for Rs.240000. S & P paid Rs.45,000 & Rs.30,000 respectively for repairs and renewals. They purchased a few tyres and tubes costing Rs.54,000.Two buses were sold for Rs.2,70,000 and the third one was taken by P at cost price. Prepare Joint venture account, co- venturers' account and joint bank account.
- 24. Mr. Manoj keeps his books of accounts under single entry system. His financial position on 31.12.2010 and 31.12.2011 was as follows:

| Particulars       | 2010 (Rs.) | 2011 (Rs.) |
|-------------------|------------|------------|
| Cash              | 9,860      | 800        |
| Stock in trade    | 38,520     | 57,020     |
| Plant & machinery | 54,420     | 61,000     |
| Bills receivable  |            | 16,480     |
| Sundry debtors    | 24,840     | 43,940     |
| Sundry creditors  | 72,040     | 80,000     |
| Furniture         | 4,960      | 5,220      |
| Drawings          |            | 5,000      |

During the year he introduced additional capital of Rs.20,000. From the above particulars, prepare a statement of profit & Loss of Mr. Mano for the year ended 31.12.2011. 25. Naga of Trichy has a branch at Madras. Goods are sent by head office at invoice price which is at the profit of 20% on cost price. All expenses of the branch are paid by head office. From the following particulars, Prepare branch account in the head office books, showing goods at invoice price.

| Particulars                               | Rs.    |
|-------------------------------------------|--------|
| Opening balances:                         |        |
| Stock at invoice price                    | 11,000 |
| Debtors                                   | 1,700  |
| Petty cash                                | 100    |
| Goods sent to branch at invoice price     | 20,000 |
| Expenses paid by H.O                      |        |
| Rent                                      | 600    |
| Wages                                     | 200    |
| Salary                                    | 900    |
| Remittance made to H.O                    |        |
| Cash sales                                | 2,650  |
| Cash collected from debtors               | 21,000 |
| Goods returned by branch at invoice price | 400    |
| Balances at the end                       |        |
| Stock at invoice price                    | 13,000 |
| Debtors                                   | 2,000  |
| Petty cash                                | 25     |

26. Vijay & Co. has two departments P and Q. Department P sells goods to Department Q at normal selling prices. From the following particulars, prepare departmental trading and profit and loss account for the year ended 2011.

| Particulars             | Department- P<br>Rs. | Department- Q<br>Rs. |
|-------------------------|----------------------|----------------------|
| Opening stock           | 1,00,000             |                      |
| Purchases               | 23,00,000            | 2,00,000             |
| Goods from Dept. P      |                      | 7,00,000             |
| Wages                   | 1,00,000             | 1,60,000             |
| Travelling expenses     | 10,000               | 1,40,000             |
| Closing stock at cost   | 5,00,000             | 1,80,000             |
| sales                   | 23,00,0000           | 15,00,000            |
| printing and stationery | 20,000               | 16,000               |

Following expenses incurred for both the departments were not apportioned between the departments:

| Salaries               | Rs. 2,70,000; |
|------------------------|---------------|
| Advertisement expenses | Rs. 90,000;   |
| General expenses       | Rs. 8,00,000; |

Depreciation @ 25% on the machinery value of Rs.48,000. Advertisement expenses are to be apportioned in the turnover ratio. Salaries in 2:1 ratio and depreciation in 1:3 ratio between the departments P and Q. General expenses are to be apportioned in 3:1 ratio.

27. Fire occurred in the premises of Paswan on 10<sup>th</sup> May, 2006. In order to make a claim on their fire policies in respect of the stock, they ask your advice and you are able to obtain the following information.

| Particulars   | 2003   | 2004   | 2005   | 2006   |
|---------------|--------|--------|--------|--------|
| Fatticulais   | Rs.    | Rs.    | Rs.    | Rs.    |
| Opening stock | 16,000 | 15,000 | 16,000 | 18,000 |
| Purchases     | 41,000 | 47,200 | 56,600 | 78,000 |
| Sales         | 60,000 | 66,000 | 78,000 | 99,000 |
| Closing stock | 15,000 | 16,000 | 18,000 | ?      |

The stock salvaged was Rs.3,800. Compute the amount of claim

## \* \* \* \* \*

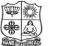

### VIVEKANANDA COLLEGE, TIRUVEDAKAM WEST

(Autonomous & Residential) [Affiliated to Madurai Kamaraj University]

B.Com. / B.Com. (CA) Degree (Semester) Examinations, April 2019 Part - III : Core Subject : Second Semester : Paper - II

#### **BANKING THEORY, LAW & PRACTICE**

Under CBCS – Credit 4 Time: 3 Hours

#### Max. Marks: 75

# **SECTION – A**

## **Answer ALL Questions :**

 $(10 \times 1 = 10)$ 

| 1. What is the amount of gold to be held | d in the issue department?         |
|------------------------------------------|------------------------------------|
| a) 151 crores b) 115 crores              | c)150 crores d) 500 crores         |
| 2. MFAL assists                          |                                    |
| a) Marginal framers                      | b) Artisants                       |
| c) Small-Scale industry                  | d) all                             |
| 3. Which banks provide short-term cap    | ital to agriculturists?            |
| a) Cooperative Banks                     | b) Land Development Banks          |
| c) Central Bank                          | d) Mixed banks                     |
| 4. Contracts by Lunatics in india are    |                                    |
| a) Always void                           | b) Always valid                    |
| c) Always voidable                       | d) Altimes voidable                |
| 5. Negotiability gives to the transferee | of the transferor.                 |
| a) the same title b) no title            | c) no better title d) better title |
| 6. The Punjab National Bank Ltd. Vs. H   | Bank Of Baroda Ltd. Case deals     |
| with                                     |                                    |
| a) Marking at the request of a drawe     | r                                  |
| b) Marking at the request of a holder    | r                                  |
| c) Marking of pre- dated cheque          |                                    |
| d) Marking of a post dated cheque        |                                    |
| 7. When the amount stated in words and   | d figures differs, the bankers     |
| a) can honour the amount in figures      | b) can honour the amount in words  |
| c) can honour the smaller amount         | d) can dishonour it.               |
|                                          |                                    |

- 8. The Central Office of the Reserve Bank was initially established in
- a) Indore
  b) Delhi
  c) Calcutta
  d) Chennai
  9. Banks, today, in addition to normal banking services, offer which of the following services?
  a) Internet Banking
  b) Depository Services
  c) Financial Counselling Services
  d) All
  10. KYC guidelines followed by the banks have been framed on the recommendations of the
  - a) Reserve Bank of Indiab) Ministry of Rural Developmentc) Indian Banks Associationd) Financial Intelligence Unit

 $(5 \times 2 = 10)$ 

 $(5 \times 5 = 25)$ 

# <u>SECTION – B</u>

# <u>Answer any FIVE Questions</u> :

- 11. What is offshore banking?
- 12. Who is a banker?
- 13. What is letter of introduction?
- 14. What is negotiable instrument?
- 15. Define general crossing.
- 16. What is marking of a cheque?
- 17. Define countermanding.

# <u>SECTION – C</u>

# **Answer ALL Questions :**

18. a) Explain the functions of commercial banks.

## (OR)

b) Explain the quantitative methods of credit control.

19. a) Bring out the general relationship between the banker and customer.

### (**OR**)

- b) Write a brief note on right of lien.
- 20. a) What are the precautionary measures taken by the bank before opening of an account?

# (OR)

- b) What are the different types of accounts?
- 21. a) List out the different types of crossing and explain them in breif.

### (**OR**)

- b) Discuss the features of a bill and promissory note.
- 22. a) Briefly write the rights of a banker.

#### (**OR**)

b) Explain the duties of a banker.

# <u>SECTION – D</u>

### **Answer any THREE Questions :**

 $(3 \times 10 = 30)$ 

- 23. Describe the functions of RBI.
- 24. Briefly explain the special relationship between the banker and customer.
- 25. Explain the various types of customers.
- 26. Define endorsement and explain with illustrations of the different kinds of endorsement.
- 27. What are the precaution measures to be taken by the paying banker before honouring a cheque?

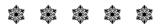

11AT21

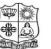

#### VIVEKANANDA COLLEGE, TIRUVEDAKAM WEST

(Autonomous & Residential) [Affiliated to Madurai Kamaraj University]

**B.Com. (CA)** Degree (Semester) Examinations, April 2019 Part – III : Allied Subject : Second Semester : Paper – I

#### **OBJECT ORIENTED PROGRAMMING WITH C++**

| Under CBCS – Credit 5 |                       |
|-----------------------|-----------------------|
| Time: <b>3</b> Hours  | 1ax. Marks: <b>75</b> |

# <u>SECTION – A</u>

#### $(10 \times 1 = 10)$ **Answer ALL Questions :** 1. Which of the following approach is adapted by C++?a) Top-down b) Bottom-up c) Right-left d) Left-right 2. Which of the following will not return a value? a) null b) void c) empty d) free 3. Which is used to define the member of a class externally? a) : b) :: c) # d) / 4. Variable inside parenthesis of function declaration have \_ a) Local b) global d) universal c) module 5. A function with the same name as the class, but preceded with a tilde character (~) is called \_\_\_\_\_ of that class. d) object c) function a) constructor b) destructor 6. The destructors a) Have a return type b) May have a return type c) Of derived classes have return type d) Doesn't have a return type 7. A class can be derived from another derived class which is known as inheritance.

| a) single | b) multiple | c) multilevel | d) hierarchical |
|-----------|-------------|---------------|-----------------|
|-----------|-------------|---------------|-----------------|

8. How many types of inheritance can be used at a time in single program?a) Any two types b) Any three types

c) Any 4 types d) Any type, any number of times

9. A type of variable that stores an address is called

a) Operator b) Function c) Pointer d) None of them

10. Which operator is used for input stream?

a) > b) >> c) < d) <<

# <u>SECTION – B</u>

 $(5 \times 2 = 10)$ 

 $(5 \times 5 = 25)$ 

#### **Answer any FIVE Questions :**

11. What do you mean by reference variable?

12. What is an object?

13. What is function prototype?

14. What is the use of the keyword "operator"?

15. Which operators cannot be overloaded in C++?

16. What is inheritance?

17. What do you mean by stream?

# <u>SECTION – C</u>

# **Answer ALL Questions :**

18. a) List down the benefits of OOP.

(**OR**)

b) Write a note on applications of OOP.

19. a) Explain call by reference parameters in C++ with an example. **(OR)** 

# b) Write a note on function overloading.

20. a) Compare constructors and destructors with examples.

### (**OR**)

b) List down the rules for operator overloading.

21. a) Explain multilevel inheritance with a suitable example.

### (**OR**)

b) How do you create and access an Abstract class?

22. a) What is a file mode? Describe the various file mode options with example.

## (**OR**)

b) Explain any three functions associated with file pointers.

# <u>SECTION – D</u>

### **Answer any THREE Questions :**

 $(3 \times 10 = 30)$ 

- 23. Discuss the basic concept of OOP.
- 24. What is 'this' pointer? What are its characteristics? Write a program to explain its use.
- 25. Explain the use of friend functions with examples.
- 26. Explain any three types of inheritance with suitable examples.
- 27. Explain the use of virtual functions with an appropriate example.

# \* \* \* \* \*

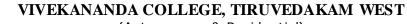

(Autonomous & Residential) [Affiliated to Madurai Kamaraj University]

B.A. / B.Sc. Degree (Semester) Examinations, April 2019 Part – IV : Non-Major Elective Subject : Second Semester : Paper – I

#### SALESMANSHIP

Under CBCS - Credit 2

Max. Marks: 75

# **SECTION - A**

# **Answer ALL Questions :**

Time: 2 Hours

 $(10 \times 1 = 10)$ 

- 1. Salesmanship is an attempt to induce people to
  - a) Buy goods b) Sale of goods
  - c) All the above c) Returning goods
- 2. \_\_\_\_\_ of the salesman makes the difference between successes and failure in the sale.
  - a) Flexible b) Mental b) Skilled attitude
    - d) None of the above
- 3. A good salesman always \_\_\_\_\_\_ the prospects to ask question about the product and the tries to remove the doubts from their mind.
  - b) discourages c) Frustration d) acceptance
- 4. \_\_\_\_\_ prospects want to be recognized for their special points.
  - b) complimentary close
    - d) all the above

5. Missionary salesman is also called

a) Encourages

c) neutral close

furniture books.

a) Assumption close

a) Pioneer salesman

a) Retailer salesman

c) Wholesalers salesman

c) Technical salesman

6. There are to sell

- b) Merchandising salesman
- d) Sales promotion salesman
- products expensive durable goods,
  - b) Technical salesman
- d) Specialty salesman

| 7. | Which one | of the | follow | ing is | s not a | indirect | channels. |
|----|-----------|--------|--------|--------|---------|----------|-----------|
|----|-----------|--------|--------|--------|---------|----------|-----------|

| a) Zero level channel                                | b) One level channel   |  |  |  |
|------------------------------------------------------|------------------------|--|--|--|
| c) Two level channel                                 | d) Three level channel |  |  |  |
| 8. Which one of the following are the buying motives |                        |  |  |  |
| a) Rational motives                                  | b) Processing motives  |  |  |  |
| c) emotional motives                                 | d) all the above       |  |  |  |
| 9. The one level channel distribut                   | ion network is         |  |  |  |
| a) Retailer 🗲 consumer                               |                        |  |  |  |
| b) Manufacture $\rightarrow$ retailer $\rightarrow$  | consumer               |  |  |  |
| c) Manufacture 🗲 wholesaler                          | → consumer             |  |  |  |
| d) None of the above                                 |                        |  |  |  |
| 10. The outdoor salesman may also                    | be called              |  |  |  |
| a) Wholesaler salesman                               | b) Middle man salesman |  |  |  |
| c) Travelling salesman                               | d) All the above       |  |  |  |

# <u>SECTION – C</u>

| Answer ALL Questions :                               | $(3 \times 9 = 27)$ |
|------------------------------------------------------|---------------------|
| 18. a) What are the duties of salesman?              |                     |
| (OR)                                                 |                     |
| b) Discuss the nature of salesmanship?               |                     |
| 19. a) What are the qualities of good salesman?      |                     |
| (OR)                                                 |                     |
| b) Explain the various types of channel levels?      |                     |
| 20. a) Enumerate the objectives of personal selling. |                     |
| (OR)                                                 |                     |
| b) What are the features of personal selling?        |                     |
|                                                      |                     |

# <u>SECTION – D</u>

 $(2 \times 14 = 28)$ 

#### <u>SECTION – B</u> **Answer any TWO Questions : Answer any FIVE Questions :** $(5 \times 2 = 10)$ 21. Explain the various types of salesman. 11. Define sales manship. 22. Explain the significance of salesmanship. 12. Who is retailer? 23. What are the benefits of personal selling? 13. Who is middle man? 24. Discuss the needs for their personal selling? 14. What is a triple reward? 15. What do you mean by zero level channels? \* \* \* \* \* 16. What is marketing channel? 17. What are the buying motives?

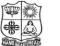

#### VIVEKANANDA COLLEGE, TIRUVEDAKAM WEST

(Autonomous & Residential) [Affiliated to Madurai Kamaraj University]

**B.Com. / B.Com. (CA)** Degree (Semester) Examinations, April 2019 Part – III : Core Subject : Fourth Semester : Paper – I

#### CORPORATE ACCOUNTING

| Un            | er CBCS – Credit 5    |
|---------------|-----------------------|
| Time: 3 Hours | Max. Marks: <b>75</b> |

# <u>SECTION – A</u>

**Answer ALL Questions :**  $(10 \times 1 = 10)$ 1. The rate of discount on issue of shares should not exceed \_\_\_\_\_. a) 3% b) 6% d) 10% c) 5% 2. The premium on redemption of preference shares can be provided out of \_\_\_\_\_. b) Insurance fund a) Securities premium c) Forfeited shares a/c d) Depreciation reserve 3. Profit prior to incorporation should be credited to a) Goodwill account b) General Reserve account c) Capital Reserve account d) Sinking fund account 4. Amount realised from sale of goods is shown in the Statement of Profit and Loss under a) Other Incomes b) Revenue from Operations d) Cost of Goods Sold c) Other Expenses 5. Goodwill of a company is \_\_\_\_\_. b) Intangible asset a) Tangible asset c) Fictitious asset d) Current Asset 6. For calculating price-earnings ratio, it is essential to know the a) Market value per share b) Nominal value per share c) Paid-up value per share d) Earning Per Share

| 7. The Accounting                                                       | ng Standard which     | deals with accou    | nting for          |  |
|-------------------------------------------------------------------------|-----------------------|---------------------|--------------------|--|
| Amalgamation                                                            | ns is                 | ·                   |                    |  |
| a) AS-8                                                                 | b) AS-20              | c) AS-4             | d) AS-3            |  |
| 8. Any gain on re                                                       | evaluation of the as  | sset at the time of | internal           |  |
| reconstruction                                                          | will be credited to   | )                   |                    |  |
| a) Capital reso                                                         | erve a/c              | b) Capital re       | duction a/c        |  |
| c) Share capit                                                          | al a/c                | d) General re       | eserve a/c         |  |
| 9. Debenture hol                                                        | ders secured by fir   | st floating charge  | are paid after the |  |
| payment to                                                              | ·                     |                     |                    |  |
| a) Unsecured                                                            | Creditors             | b) Preferenti       | al Creditors       |  |
| c) Preference                                                           | shareholders          | d) Equity sh        | areholders         |  |
| 10. When the sale proceeds of pledged security is not sufficient to pay |                       |                     |                    |  |
| off secured cre                                                         | editors fully, the ba | alance due to ther  | n should be added  |  |
| to                                                                      |                       |                     |                    |  |
| a) Unsecured                                                            | creditors             | b) Preferenti       | alcreditors        |  |
| c) Fauity shar                                                          | e canital             | d) Preferenc        | e share canital    |  |

- c) Equity share capital
- d) Preference share capital

# **SECTION – B**

# **Answer any FIVE Questions :**

 $(5 \times 2 = 10)$ 

- 11. What is forfeiture of shares?
- 12. What is a debenture?
- 13. What do you mean by profit prior to incorporation?
- 14. Write short note on yield value of share.
- 15. What do you mean by super profit?
- 16. What is amalgamation?
- 17. What do you mean by current asset?

# **SECTION – C**

# **Answer ALL Questions :**

 $(5 \times 5 = 25)$ 

- 18. a) J Ltd issued 1000, 8 % debentures of ₹.100 each. Give the appropriate journal entries in the books of the company. 1) Issued at par, redeemable at par.
  - 2) Issued at a discount at 5% repayable at par.
  - 3) Issued at 10% of premium, repayable at par.
  - 4) Issued at par and redeemable at a premium of 10 %.
  - 5) Issued at a discount of 5%, repayable at a premium of 10%

# (**OR**)

b) M Ltd. issued 1,000 shares of ₹.10 each at premium of ₹.2 per share payable as follows:

₹.4 on application, ₹.4 on allotment (including premium) and the balance when required. All the shares were subscribed for and only paid. Pass necessary journal entries.

19. a) Gokul Ltd. was registered on 1.7.2007 to acquire the running business of Sun & co., with effect from 1.1.07. The following was the profit and loss account of the company on 31.12.07.

| Particulars                         | ₹.       | Particulars         | ₹.       |
|-------------------------------------|----------|---------------------|----------|
| To Office expenses                  | 54,000   | By Gross profit b/d | 2,25,000 |
| To Formation expenses (written off) | 10,000   |                     |          |
| To Stationery & Postage             | 5,000    |                     |          |
| To Selling Expenses                 | 60,000   |                     |          |
| To Directors' fees                  | 20,000   |                     |          |
| To Net Profit                       | 76,000   |                     |          |
|                                     | 2,25,000 |                     | 2,25,000 |

You are required to prepare a statement showing profit earned by the company in the pre and post incorporation periods. The total sales for the year took place in the ratio of 1:2 before and after incorporation respectively.

#### (**OR**)

- b) Pankajam Mills Ltd., was incorporated on 31<sup>st</sup> July 1977 to purchase the business of Hemalatha & Co., as on 1<sup>st</sup> April 1977. The books of accounts disclosed the following on 31<sup>st</sup> March 1978.
  - Sales for the year ₹.32,10,400 (1<sup>st</sup> April to 31<sup>st</sup> July '77
     ₹.8,02,600; 1<sup>st</sup> Aug '77 to 31<sup>st</sup> March 1978 ₹.24,07,800)
  - 2) Gross profit for the year ₹4,12,800; Managing Directors salary ₹.12,000; Preliminary expenses written off ₹.18,000, Company Secretary's salary ₹.58,000
  - Bad debts written off ₹.14,890 (prior to 31<sup>st</sup> July ₹.4,020, after 31<sup>st</sup> July ₹.10,870)
  - 4) Depreciation on machinery ₹.25,200; General expenses
     ₹.51,000; advertising ₹.7,400; Interest on debentures
     ₹.20,000

You are required to prepare a statement apportioning properly the net profit of the company as between

- a) Profits available for distribution
- b) Profits prior to incorporation
- 20. a) Calculate the amount of goodwill on the basis of three years'

purchase of the last five years' average profits. The profits for the

| last five years are: | ₹.            |
|----------------------|---------------|
| I year               | 4,800         |
| II year              | 7,200         |
| III year             | 10,800        |
| IV year              | 3,000         |
| V year               | 5,000         |
|                      | ( <b>OR</b> ) |

b) From the following information, calculate the value per equity share:

|                                                          | ₹.                |
|----------------------------------------------------------|-------------------|
| 5,000, 8% preference shares of ₹.100 each                | 5,00,000          |
| 75,000 equity shares of ₹.10 each, ₹.8 per share paid up | 6,00,000          |
| Expected profits per year before tax                     | 2,80,000          |
| Rate of tax                                              | 50%               |
| Transfer to general reserve every year                   | 20% of the profit |
| Normal rate of earnings                                  | 10%               |

21. a) Raman Ltd., grees to purchase the business of Krishnan Ltd., on the following terms:

- i) For each of the 10,000 shares of ₹.10 each in Krishnan Ltd.
  2 shares in Raman Ltd. of ₹.10 each will be issued at an agreed value of ₹.12 per share. In addition, ₹.4 per share cash also will be paid.
- ii) 8% Debentures worth ₹.80,000 will be issued to settle the
   ₹.60,000, 9% Debentures in Krishnan Ltd.
- iii) 10,000 will be paid towards expenses of winding up. Calculate Purchase Consideration.

### (**OR**)

- b) ABC Company Ltd. passed resolution and got court permission for the reduction of its share capital by ₹.5,00,000 for the purposes mentioned as under:
  - i) To write off the debit balances of P & L A/c of ₹.2,10,000.
  - ii) To reduce the value of Plant & machinery by ₹.90,000 and goodwill by ₹.40,000.
  - iii) To reduce the value of investments by ₹.80,000.

The reduction was made by converting 50,000 preference shares of ₹.20 each fully paid to the same number of preference shares of ₹.15 each fully paid and by converting 50,000 equity shares of ₹.20 each on which ₹.15 is paid up into 50,000 equity shares of ₹.10 each fully paid up.

Pass journal entries to record the share capital reduction.

- 22. a) From the following particulars, calculate the remuneration payable to liquidator:
  - i) Amount available for distribution to unsecured creditors before paying, liquidator remuneration : ₹.2,80,800
  - ii) Liquidator's remuneration : 2% on the amount paid to unsecured creditors

### (OR)

b) The following particulars rebate to a limited company which went into voluntary liquidation: ₹.

| Preferential creditors | 25,000 |
|------------------------|--------|
| Unsecured creditors    | 58,000 |
| 6% debentures          | 30,000 |

The assets realised ₹.80,000. The expenses of liquidation amounted to ₹.1,500 and the liquidator's remuneration was agree at  $2\frac{1}{2}$ % on the amount realised and 2% on the amount paid to unsecured creditors including preferential creditors.

Show the liquidators final statement of account.

### <u>SECTION – D</u>

## **Answer any THREE Questions :**

23. Ambassadors Ltd., issued 2,000 shares of ₹.100 each at a premium of 10% payable as follows:

25 on application, ₹.35 on allotment (including premium), ₹.20 on first call and ₹.30 on final call. 1,800 shares were applied for and allotted. All the money was received with the exception of first and final calls on 200 shares held by Raghu. These shares were forfeited. Give journal entries.

24. Moon and Star Co.Ltd. is a company with an authorised capital of ₹.5,00,000 divided into 5,000 equity shares of ₹.100 each on 31.12.2003 of which 2,500 shares were fully called up. The following are the balances extracted from the ledger as on 31.12.2003.

#### Trial balance of Moon & Star Co.Ltd. as on 31.12.2003

| Debit                    | ₹.       | Credit                      | ₹.       |
|--------------------------|----------|-----------------------------|----------|
| Opening stock            | 50,000   | Sales                       | 3,25,000 |
| Purchases                | 2,00,000 | Discount received           | 3,150    |
| Wages                    | 70,000   | Profit & Loss A/c           | 6,220    |
| Discount allowed         | 4,200    | Creditors                   | 35,200   |
| Insurance (upto 31.3.04) | 6,720    | Reserves                    | 25,000   |
| Salaries                 | 18,500   | Loan from managing director | 15,700   |
| Rent                     | 6,000    | Share capital               | 2,50,000 |
| General expenses         | 8,950    |                             |          |
| Printing                 | 2,400    |                             |          |
| Advertisements           | 3,800    |                             |          |
| Bonus                    | 10,500   |                             |          |
| Debtors                  | 38,700   |                             |          |
| Plant                    | 1,80,500 |                             |          |
| Furniture                | 17,100   |                             |          |
| Bank                     | 34,700   |                             |          |
| Bad debts                | 3,200    |                             |          |
| Calls –in-arrears        | 5,000    |                             |          |
|                          | 6,60,270 |                             | 6,60,270 |

You are required to prepare Profit & Loss Account for the year

ended 31.12.2003 .The following further information is given:

- a) Closing stock was valued at ₹.1,91,500;
- b) Depreciation on plant at 15% and on furniture at 10% should be provided.
- c) A tax provision of ₹.8,000 is considered necessary.
- d) The directors declared an interim dividend on 6% 15.8.03 for 6 months ending June 30, 2003.

### 25. From the following particulars relating to X Ltd., Calculate the value

of shares i) if only a few shares are to be sold and ii) if majority shares are to be sold.

 $(3 \times 10 = 30)$ 

Share capital: 20,000 shares of ₹.100 each fully paid respectively. profits (after deduction of tax and dividend) for the last three years are ₹.4,50,000; ₹.7,00,000 and ₹.5,50,000. Dividend paid for the last three years 12%; 15%; 18%. Normal rate of return 10%.

26. The following particulars relate to a limited company which has gone into voluntary liquidation. You are required to prepare the liquidator's final account allowing for his remuneration @ 3% on the amount realised and 21/2% on the amount paid to the unsecured creditors.

### Share capital issued:

5,000 preference shares of ₹.100 each fully paid

30,000 equity shares of ₹.10 each fully paid

12,000 equity shares of ₹.10 each, ₹.paid up.

Assets realised ₹.9, 24,000 excluding amount realised by sale of securities held by the secured creditors.

| Particulars                                       | ₹.       |
|---------------------------------------------------|----------|
| Preferential creditors                            | 24,000   |
| Unsecured Creditors                               | 8,51,094 |
| Secured creditors (security realised ₹.1,62,000)  | 1,38,000 |
| Debentures having a floating charge on the assets | 3,00,000 |
| Expenses of liquidation                           | 9,000    |

A call of ₹.2 per share on the partly paid equity shares was duly paid except in case of one shareholder owning 1,200 shares.

| Liabilities             | M(₹.)  | N(₹.)  | Assets          | M(₹.)  | N(₹.)  |
|-------------------------|--------|--------|-----------------|--------|--------|
| Share capital ₹.25 each | 75,000 | 50,000 | 50,000 Goodwill |        |        |
| P & L account           | 7,500  | 2,500  | Fixed assets    | 31,500 | 38,800 |
| Creditors               | 3,500  | 3,500  | Stock           | 15,000 | 12,000 |
| Depreciation fund       |        | 2,500  | 2,500 Debtors   |        | 5,200  |
|                         |        |        | Bank            | 1,500  | 2,500  |
| Total                   | 86,000 | 58,500 | Total           | 86,000 | 58,500 |

27. M limited and N limited agreed to amalgamate on the basis of following balance sheet as on 31 .03.2007.

The assets and liabilities are to be taken over by a new company formed called P Ltd. at book values. P Ltd's capital is ₹.2,00,000 divided into 10,000 equity shares of ₹.10 each and 10,000 9% preference shares of ₹.10 each.

P Ltd issued the equity shares equally to the vendor companies and preference shares were issued for any balance of purchase price.

Pass journal entries in the books of P. Ltd. and prepare its balance sheet if the amalgamation is in the nature of purchase.

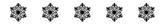

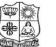

#### VIVEKANANDA COLLEGE, TIRUVEDAKAM WEST

(Autonomous & Residential) [Affiliated to Madurai Kamaraj University]

B.Com. / B.Com. (CA) Degree (Semester) Examinations, April 2019 Part – III : Core Subject : Fourth Semester : Paper – II

#### **INCOME TAX LAW & PRACTICE – II**

Under CBCS – Credit 4 Time: **3** Hours Max. Marks: **75** 

# SECTION – A

 $(10 \times 1 = 10)$ 

| 1. A businessman spent ₹ 50,000 on   | advertisement in a souvenir of |
|--------------------------------------|--------------------------------|
| political party. He will get deducti | on from:                       |
| a) Profits and gains of business     | b) Income from other sources   |
| c) Gross total income                | d) None of these               |

2. The income tax rate on long-term capital gain for an individual is:
a) 105
b) 20%
c) 15%
d) 30%

3. Ram transferred 100 shares of an Indian company to HUF in 2016. Dividend received during previous year shall be included in the income of:

a) Ram

b) HUF

c) Neither Ram nor HUF

**Answer ALL Questions :** 

- d) 50% in income of Ram and 50% in income of HUF
- 4. Loss of card game can be set-off from:
  - a) Income of card game b) Lottery income
  - c) Income from other sources d) None of these
- 5. For the Assessment Year 2018-19 the maximum permissible deduction U/s 80C is:
  - a) ₹ 79,000 b) ₹ 1,12,000 c) ₹ 1,50,000 d) ₹ 80,000

6. Deduction admissible under Section 80E:

a) In relation to Donation

b) In relation to Medical Expenses

c) In relation to interest on Loan for higher education paid

d) None of these

7. Which income is rounded off:

| a) Gross Total Income | b) Total Income  |
|-----------------------|------------------|
| c) a & b both         | d) None of these |

8. An individual, resident in India, is liable to pay Income Tax if his income is more than:

a) ₹ 1,00,000 b) ₹ 1,50,000 c) ₹ 2,00,000 d) ₹ 2,50,000

9. Determining the tax liability is called

| a) Assessment         | b) Scrutiny    | c) Enquiry | d) Evaluation |
|-----------------------|----------------|------------|---------------|
| 10. Section of Self A | assessment is: |            |               |
| a) 140                | b) 140A        | c) 143     | d) 144        |

# <u>SECTION – B</u>

 $(5 \times 2 = 10)$ 

- 11. Give the format for calculating Business Income.
- 12. Machinery purchased in 2002-03 for Rs.1,20,000. Find out the index cost if machinery sold in 2017-18.(CII for 2002-03 is 105 and for 2017-18 is 272).
- 13. What is clubbing of income?

**Answer any FIVE Questions :** 

- 14. Compute the taxable income and loss to be C/F:
  - i) Business profit for the previous year 2017-18 Rs.20000.
  - ii) B/F Business loss of 2014-15 Rs.10000
  - iii) Capital loss on shares Rs.60,000
  - iv) Loss from self occupied house (u/s 24) Rs.5,000

- 15. Salary income Mr. Ram Rs.5,50,000. He deposited Rs.40,000 in PPF, Rs.20,000 in RPF and paid tuition fee of his son Rs.18,000. Compute his total income for Assessment year 2018-19.
- 16. What is the tax liability of the firm if total income is Rs.5,10,180 which include the long term capital gain of Rs.2,00,000.

17. Write a note on CBDT.

# <u>SECTION – C</u>

# <u>Answer ALL Questions</u> :

 $(5 \times 5 = 25)$ 

18. a) Mr. DD DEV & company are chartered accountants in Delhi. They have submitted the following income and expenditure account for the year. Compute the income from profession.

| Expenses                                              | Rs.    | Income                                         | Rs.    |
|-------------------------------------------------------|--------|------------------------------------------------|--------|
| To drawings                                           | 48000  | By audit fees                                  | 224000 |
| To office rent                                        | 42000  | 0 By financial consultancy 9 services 9        |        |
| To telephone installation<br>charges under OYT scheme | 15000  | By dividends from an<br>Indian Company (gross) | 6000   |
| To electricity bill                                   | 4200   | By dividend of UTI                             | 4000   |
| To salary of staff                                    | 66000  | By accountancy works                           | 24000  |
| To charities                                          | 1200   |                                                |        |
| To gifts given to relatives                           | 9600   |                                                |        |
| To car expenses                                       | 21000  |                                                |        |
| To subscription for journals                          | 2500   |                                                |        |
| To institute fees                                     | 1200   |                                                |        |
| To stipends given to trainees                         | 12000  |                                                |        |
| To net income                                         | 133300 |                                                |        |
|                                                       | 356000 |                                                | 356000 |

Depreciation of car during the year Rs.5000

30% of the time car is used for personal purpose.

# (OR)

b) Compute the taxable capital gain from particulars given below:

i) Net consideration of a residential house Rs.20,00,000

(2.6.2017) (CII : 272)

ii) Cost of acquisition of this house Rs.2,10,000 (1.5.2007) (CII : 129)

· · · · · ·

iii) New house acquired on 1.9.2017 for Rs.2,00,000.

19. a) What are the incomes of other persons to be included in assessee's total income?

## (**OR**)

b) From the following particulars compute the total income of Mr. Jagan for the assessment year 2018-19:

|                                                      | Rs.        |
|------------------------------------------------------|------------|
| Loss from house property                             | -8,000     |
| Short term capital gain on sale of shares            | 95,000     |
| Long term capital loss on sale of bonds              | -85,000    |
| Other sources: Interest on Government securities     | 18,000     |
| The assessee has unabsorbed depreciation of Rs.35,   | 000 being  |
| brought forward from 2015-16. Assessee had closed th | e business |
| and all the assets have been disposed of.            |            |

20. a) Briefly explain the deduction u/s 80C.

# (**OR**)

b) From the following particulars of Mr. Hariprasad, compute the amount of deduction u/s 80C for the previous year 2017-18.

Life insurance premium paid Rs.40,000 Contribution to RPF Rs.24,000 Deposit in PPF Rs.45,000 Group insurance premium paid Rs.3,000 Investment made to buy NSC VIII issue Rs.10,000 Repayment of loan taken from LIC for construction of residential house Rs.4000 p.m. including Rs.1,000 p.m. as interest Rs.48,000 Accrued interest on NSC VIII issue Rs.4,000 Insurance premium on the life of minor son paid on 2.4.2018 Rs.8,000. 21. a) Compute the Total Income of Mr. X from the particulars given below for the assessment year 2018-19. i) Salary income Rs.1,00,000 ii) Business income Rs.2,64,000 iii) Long term capital gain Rs.30000 iv) Race winnings (Horse) Rs.10000 v) Amount deposited in PPf Rs.20,000 vi) NSC VIII issue purchased Rs.10,000 (**OR**)

b) A and B are active partners and C and D are sleeping partners in a firm. A profit and loss account drawn for the year ending 31-3-2018 shows a profit of Rs.25,000. The profit has been arrived

|               | А      | В      | С     | D     |
|---------------|--------|--------|-------|-------|
| Salary        | 25,000 | 23,000 | -     | -     |
| Interest @ 9% | 2,000  | 4,000  | 6,000 | 3,000 |

Further, the long term capital gains of the firm are Rs.40,000. Partners shares the profit or loss equally. Compute the total income of the firm and its tax liability. Interest to all partners and salary to active partners has been paid as per deed.

22. a) List out the classes of income tax authorities.

# (OR)

b) What is assessment? And what are the different types of assessments?

### <u>SECTION – D</u>

#### **Answer any THREE Questions :**

 $(3 \times 10 = 30)$ 

23. From the following Profit and Loss account of Sri Rama a sole trader, compute his business income for the Assessment Year 2017-18.

|                                         | Rs.    |                                | Rs.    |
|-----------------------------------------|--------|--------------------------------|--------|
| To General Expenses                     | 18,000 | By Gross Profit                | 89,000 |
| To Staff Salaried                       | 7,000  | By Bad Debts<br>Recovered      | 1,000  |
| To Bad Debts                            | 3,000  | By Income Tax Refund           | 4,500  |
| To Depreciation                         | 4,000  | By Dividend on Shares          | 8,000  |
| To Advertisement                        | 5,000  | By Dividend on Units<br>Of UTI | 5,000  |
| To Income Tax Appeal                    | 11,000 |                                |        |
| To Fire Insurance Premium<br>On Stock   | 2,000  |                                |        |
| To Donation to National<br>Defence Fund | 7,000  |                                |        |
| To Patents Purchased                    | 10,500 |                                |        |
| To Audit Fees                           | 1,000  |                                |        |
| To Provision for Doubtful<br>Debts      | 3,800  |                                |        |

| To Life Insurance Premium | 5,200    |          |
|---------------------------|----------|----------|
| To Net Profit             | 30,000   |          |
|                           | 1,07,500 | 1,07,500 |

Other information:

- i. Patents are purchased in the previous year
- ii. Bad debts recovered is allowed earlier
- iii. Depreciation on assets other than patents is Rs.4,800.

24. Mr. Arun, an Indian resident, furnishes the following particulars of his income for the assessment year 2018-19. You are required to deal with set-off and carry forward of losses.

- a. Income from securities (Gross) Rs.10,000
- b. Income from residential house (computed) Rs.5,000
- c. Profit from Rayon business Rs.25,000
- d. Income from an agency business Rs.2,000
- e. Speculation income Rs.2,000
- f. Short term capital gain Rs.4,000
- g. Long term capital gain Rs.9,500

The carry forward items from the assessment year 2017-18 are:

- a. Loss from hosiery business (discontinued in 2015-16)
   Rs.4,000
- b. Loss from agency business Rs.3,000
- c. Loss from Rayon business Rs.3,000
- d. Speculation loss Rs.4,000
- e. Short term capital loss Rs.6,000

f. Long term capital loss [of previous year 2015-16] Rs.6,500 Current year's depreciation for rayon business is Rs.5,00 25. Explain the deductions available u/s 80 of Income tax Act.

26. PQR & Co., partnership firm assessed u/s185 with three partners P,

Q and R sharing profits or losses in the ratio of 3:2:1; gives the following particulars of its profit and loss account for the year ending on  $31^{st}$  March 2018:

- a. Profit as per profit and loss a/c Rs.50,000
- b. Drawings debited to profit and loss a/c Rs.40,000
- c. Depreciation debited Rs.75,000. Actually admissible
   Rs.90,000
- d. Entertainment expenses Rs.10,000
- e. Bad debts recovered and credited to profit and loss a/c Rs.15,000. This is recovery out of a debt of Rs.40,000 written off as bad in 2014-15 of which only Rs.30,000 was allowed in the relevant assessment.
- f. Salaried paid to Q Rs.12,000
- g. Commission paid to R.20,000

Compute the total income of the firm assessed u/s 185. Each item of information above should be fully dealt within your answer. 27. Explain the general powers of income tax authorities.

## \* \* \* \* \*

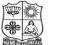

### VIVEKANANDA COLLEGE, TIRUVEDAKAM WEST

(Autonomous & Residential) [Affiliated to Madurai Kamaraj University]

**B. Com. / B.Com. (CA)** Degree (Semester) Examinations, April 2019 Part – III : Core Subject : Fourth Semester : Paper – I

### **BUSINESS STATISTICS**

|                      | Under CBCS – Credit 5 |                       |
|----------------------|-----------------------|-----------------------|
| Time: <b>3</b> Hours |                       | Max. Marks: <b>75</b> |
|                      |                       |                       |

# SECTION – A

# <u>Answer ALL Questions</u> :

 $(10 \times 1 = 10)$ 

| 1. | Statistics deals w   | ith                    |       |                 |                    |
|----|----------------------|------------------------|-------|-----------------|--------------------|
|    | a) quantitative da   | ata                    | b)    | qualitative d   | ata                |
|    | c) News informa      | tion                   | d)    | ) future estima | ates               |
| 2. | The first step of s  | tatistical investigat  | tion  | i is            |                    |
|    | a) Collection        | b) Organisation        | c)    | Interpretatio   | n d) Analysis      |
| 3. | What is the mean     | mark for 10 stude      | nts   | scored as 10,   | 8, 12, 15, 14, 13, |
|    | 11,13, 15, 11        |                        |       |                 |                    |
|    | a) 12.25             | b) 12.20               | c)    | 12.02           | d) 12.22           |
| 4. | Find Median for      | the following: 5 2 8   | 34    | 19376           |                    |
|    | a) 4                 | b) 1                   | c)    | 5               | d) 7               |
| 5. | If C.V. of distribut | ution is 50, $SD = 20$ | ), tl | he Mean shal    | l be               |
|    | a) 30                | b) 35.8                | c)    | 40              | d) 45.7            |
| 6. | The concept of St    | and ard Deviation      | is ir | ntroduced by    |                    |
|    | a) Wagnor            | b) John Newhma         | n     | c) Dalton       | d) Karl Pearson    |
| 7. | Time series analy    | sis is helpful in      |       |                 |                    |
|    | a) understanding     | past behavior          | b)    | ) planning and  | 1 forecasting      |
|    | c) period wise co    | omparison              | d)    | all the above   | 2                  |
| 8. | Trend refers to a    | long term tendency     | to    | :               |                    |
|    | a) Decrease only     | ,                      | b)    | Either increa   | ase or Decrease    |
|    | c) increase only     |                        | d)    | None of the     | above              |

#### 9. Index numbers are usually denoted in

a) multiplication b) deviation c) probability d) percentage

10. The circular test is satisfied when

| a) $P_{12} \times P_{23} \times P_{31} = 0$ | b) $P_{12} \times P_{23} \times P_{31} = 1$ |
|---------------------------------------------|---------------------------------------------|
| c) $P_{21} \times P_{32} \times P_{31} = 1$ | d) All the above                            |

## SECTION – B

#### **Answer any FIVE Questions :**

 $(5 \times 2 = 10)$ 

11. What is Statistics?

12. What is Primary Data?

13. What is Harmonic mean?

14. What is Range?

15. What do you mean by Time series?

16. What is an Index number?

17. What do you mean by Dispersion?

### **SECTION – C**

#### <u>Answer ALL Questions</u> :

 $(5 \times 5 = 25)$ 

18. a) Make a frequency distribution with intervals of 10 from the following data.

| 40 | 36 | 43 | 57 | 81 | 90 | 92 | 74 | 66 | 85 |
|----|----|----|----|----|----|----|----|----|----|
| 41 | 57 | 34 | 63 | 84 | 93 | 71 | 55 | 56 | 63 |
| 53 | 64 | 79 | 85 | 95 | 68 | 65 | 69 | 83 | 80 |

### (**OR**)

b) The following table shows the area in millions of square kilometres of the oceans of the world.

| Ocean     | Area (Million sq.km) |
|-----------|----------------------|
| Pacific   | 70.8                 |
| Atlantic  | 41.2                 |
| Indian    | 28.5                 |
| Antarctic | 7.6                  |
| Arctic    | 4.8                  |

Draw a pie diagram to represent the data.

### 19. a) Calculate mean from the following data :

| Value:     | 1  | 2  | 3  | 4  | 5  | 6  | 7  | 8 | 9  | 10 |
|------------|----|----|----|----|----|----|----|---|----|----|
| Frequency: | 21 | 30 | 28 | 40 | 26 | 34 | 40 | 9 | 15 | 57 |
|            |    |    |    |    |    |    |    |   |    |    |

(**OR**)

### b) Calculate the mode from the following :

| Size | Frequency |
|------|-----------|
| 10   | 10        |
| 11   | 12        |
| 12   | 15        |
| 13   | 19        |
| 14   | 20        |
| 15   | 8         |
| 16   | 4         |
| 17   | 3         |
| 18   | 2         |

20. a) Calculate the semi interquartile range and quartile coefficient from the following.

| Age in years | No. of members |
|--------------|----------------|
| 20           | 3              |
| 30           | 61             |
| 40           | 132            |
| 50           | 153            |
| 60           | 140            |
| 70           | 51             |
| 80           | 3              |

### (**OR**)

- b) Given the following data, calculate the expected value of Y when
  - X=12. Find out regression

| Particulars        | Х   | Y    |
|--------------------|-----|------|
| Average            | 7.6 | 14.8 |
| Standard deviation | 3.6 | 2.5  |
| r=0.99             |     |      |

- 21.a) From the following table
  - i) fit a straight line trend by the method of least squares
  - ii) Calculate the trend values

| Year :       | 2001 | 2002 | 2003 | 2004 | 2005 | 2006 | 2007 |
|--------------|------|------|------|------|------|------|------|
| Production : | 12   | 10   | 14   | 11   | 13   | 15   | 16   |

# (**OR**)

b) Assuming a four yearly cycle calculate the trend by the method of moving averages from the following data relating to the production of tea in India.

| Year :                           | 1998 | 1999 | 2000 | 2001 | 2002 | 2003 | 2004 | 2005 | 2006 | 2007 |
|----------------------------------|------|------|------|------|------|------|------|------|------|------|
| Production :<br>(in Million Ibs) | 464  | 515  | 518  | 467  | 502  | 540  | 557  | 571  | 586  | 612  |

22. a) Compute a price index for the following by a

a) simple aggregate and

b) average of price relative method by using arithmetic mean.

| Commodity:           | А  | Н  | С  | D  | Е  | F  |
|----------------------|----|----|----|----|----|----|
| Price in 2015 (Rs.): | 20 | 30 | 10 | 25 | 40 | 50 |
| Price in 2016 (Rs.): | 25 | 30 | 15 | 35 | 45 | 55 |

### (**OR**)

b) Compute price index for the following data by applying weighted average of price relative method by using Arithmetic mean.

| Item  | Price in 2015<br>(Rs.) | Price in 2016<br>(Rs.) | Quantity in 2015<br>(kg.) |
|-------|------------------------|------------------------|---------------------------|
| Wheat | 2.00                   | 2.50                   | 40                        |
| Sugar | 3.00                   | 3.25                   | 20                        |
| Milk  | 1.50                   | 1.75                   | 10                        |

#### SECTION – D

### <u>Answer any THREE Questions</u> :

 $(3 \times 10 = 30)$ 

23. Explain the Limitations of Statistics.

24. Calculate Harmonic mean of the following data:

| Marks :    | 30-40 | 40-50 | 50-60 | 60-70 | 70-80 | 80-90 | 90-100 |
|------------|-------|-------|-------|-------|-------|-------|--------|
| Frequency: | 15    | 13    | 8     | 6     | 15    | 7     | 6      |

25. Ten competitors in a beauty contest are ranked by three judges in the

following order:

| I Judge :   | 1 | 5 | 4 | 8 | 9 | 6  | 10 | 7 | 3 | 2 |
|-------------|---|---|---|---|---|----|----|---|---|---|
| II Judge :  | 4 | 8 | 7 | 6 | 5 | 9  | 10 | 3 | 2 | 1 |
| III Judge : | 6 | 7 | 8 | 1 | 5 | 10 | 9  | 2 | 3 | 4 |

Use rank correlation coefficient to discuss which pair of

judges have the nearest approach to common tastes in beauty.

26. Discuss the components of Time series.

27. Compute Index Number using Fishers Ideal formula and show that it

satisfies time-reversal test and factor reversal test.

| Particulars | Quantity | Base year<br>Price | Quantity | Current year<br>Price |
|-------------|----------|--------------------|----------|-----------------------|
| А           | 12       | 10                 | 15       | 12                    |
| В           | 15       | 7                  | 20       | 5                     |
| С           | 24       | 5                  | 20       | 9                     |
| D           | 5        | 16                 | 5        | 14                    |

# \* \* \* \* \*

11SB41

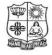

### VIVEKANANDA COLLEGE, TIRUVEDAKAM WEST

(Autonomous & Residential) [Affiliated to Madurai Kamaraj University]

**B.Com. (CA)** Degree (Semester) Examinations, April 2019 Part – IV : Skill Based Subject : Fourth Semester : Paper – I

#### CORELDRAW

Under CBCS – Credit 2 Time: 2 Hours

Max. Marks: 75

# <u>SECTION – A</u>

### Answer ALL Questions :

 $(10 \times 1 = 10)$ 

1. The ruler bar is used for \_\_\_\_\_\_ a) Setting of margin b) Dividing your work c) For book design d) All of the above 2. In CorelDraw the \_\_\_\_\_ command makes it easy to create the illusion of 3D effects of your drawings. a) Add 3D Effect b) Extrude c) Envelop d) None of these 3. The shortcut key of Full-Screen Preview in CorelDraw is a) F7 b) F4 c) F3 d) F9 4. CorelDraw is a \_\_\_\_\_ based drawing Application Package. a) Photo paint b) Bitmap c) Vector d) Scalar 5. In CorelDraw the keyboard shortcut to save your drawing is: a) Ctrl+S b) Ctrl+C d) Ctrl+Y c) Ctrl+Z 6. Bitmap images are made up of a) Pixels b) Vectors c) Particles d) Lines 7. How many colours separation do we have in CorelDraw? b) 3 c) 4 a) 2 d) 5 8. When an A2 paper is divided equally from the centre, which size will you obtain? a) A3 b) A4 c) A5 d) B3 9. \_\_\_\_\_ Tool removes overlapping segments in the objects. a) Knife b) Crop tool c) Virtual segment tool d) Eraser 10. Find what is the shortcut key to combine the selected objects? b) Ctrl+Q a) Ctrl+Y c) Ctrl+L d) Ctrl+K

# <u>SECTION – B</u>

### Answer any FIVE Questions :

 $(5 \times 2 = 10)$ 

- 11. What is meant by CorelDraw?
- 12. Write the uses of any five tools in Corel Draw.
- 13. Difference between 'Save' and 'Save as'.
- 14. What is Vector image?
- 15. What is cloning?
- 16. How to select grouping and ungrouping with objects?
- 17. Define the term "Bitmap Images".

# SECTION – C

**Answer ALL Questions :** 

 $(3 \times 9 = 27)$ 

18. a) Discuss the various components of the workspace in CorelDraw.

## (**OR**)

b) Define selecting, deselecting and deleting objects in CorelDraw.

19. a) Write to create a calligraphic outline in CorelDraw?

### (**OR**)

b) What are the different ways to fill colour in an image in CorelDraw?

20. a) Explain the alignment of text in CorelDraw?

# (OR)

b) Explain shaping menu in Corel Draw?

# <u>SECTION – D</u>

### **Answer any TWO Questions :**

21. Explain Tools and their functions in CorelDraw?

- 22. What are the Merits and demerits of CorelDraw?
- 23. About Vector and Bitmap images in CorelDraw.
- 24. Explain Draw with Lines in CorelDraw.

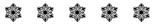

 $(2 \times 14 = 28)$ 

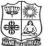

Time: 3 Hours

#### VIVEKANANDA COLLEGE, TIRUVEDAKAM WEST

(Autonomous & Residential) [Affiliated to Madurai Kamaraj University]

**B.Com. / B.Com. (CA)** Degree (Semester) Examinations, April 2019 Part – III : Core Subject : Sixth Semester : Paper – I

#### AUDITING

Under CBCS – Credit 4

Max. Marks: 75

# SECTION – A

## <u>Answer ALL Questions</u> :

 $(10 \times 1 = 10)$ 

- 1. Examination of books of accounts with supporting vouchers and documents in order to detect and prevent error and fraud is the main function of
  - a) Accountant b) Management c) Company Director d) Auditing
- 2. To support the auditor's report by giving in detail the work performed by the audit clerks.
  - a) Audit programmeb) Working papersc) Audit noted) none of the above
- 3. This kind of audit is conducted generally between two annual audit
  - a) Internal Audit

c) Final Audit

b) Interim audit

d) Continuous Audit

4. The scope of internal audit is decided by the:

a) Shareholders b) Management c) Government d) Law

- 5. The errors may be divided under \_\_\_\_\_ categories a) Three b) Four c) Two d) one
- 6. Which one of the following not cash receipts?
  - a) Commission received b) Sale of investment
  - c) Insurance claim d) Cash purchases

- 7. An auditor is verifying valuation of building which has been self constructed by the client. Which of the following documents is least relevant to the auditor for verification purposes?
  - a) Bills of contractor
  - b) Minutes of meeting of board of directors
  - c) Certificates of engineer and architect
  - d) Loan agreement
- 8. In order to value the assets properly the following points not to be considered
  - a) The original cost of assets b) The probable working life of assets
  - c) Their wear and tear d) Sale of assets
- 9. Sec 227 (3) of the companies Act impose certain duties to be performed by the auditor
  - a) Civil liability b) Criminal liability
  - c) Both a and b d) none of the above
- 10. The auditor should state the reasons for his reservations in audit report and should try to quantify the effect on them. This should be done in case he has expressed
  - i) A qualified opinion
  - ii) An unqualified opinion with emphasis of matter paragraph
  - iii) An adverse opinion IV) a disclaimer of opinion
  - a) i) only
  - c) i), iii) and (iv) only
- b) i) and (iv) only d) All of the above
- **SECTION B**

# **Answer any FIVE Questions :**

- 11. State the objectives of auditing.
- 12. Indicate the ownership of audit working papers.
- 13. Brief the important feature of internal check system.

- 14. Give the principal vouchers for wages.
- 15. Mention the objectives of vouching.
- 16. State four examples for intangible assets.
- 17. What is a clean audit report?

# **SECTION - C**

#### **Answer ALL Questions :** $(5 \times 5 = 25)$ 18. a) List out the qualifications and disqualifications of auditor. $(\mathbf{OR})$ b) Describe the merits and demerits of audit program. 19. a) Explain the internal check system relating to wages. $(\mathbf{OR})$ b) Describe the internal check system regarding credit sales. 20. a) Discuss the requisites of a valid voucher. $(\mathbf{OR})$ b) Describe the procedure for verification of cash payments. 21. a) Explain the points to be taken care of while verification of assets.(**OR**)

- b) Describe the points to be taken care of in verification and valuation of stock in trade.
- 22. a) List out the duties of auditor to report to shareholders. (**OR**) b) Explain the duties of auditors towards third parties.

# **SECTION – D**

# $(3 \times 10 = 30)$

23. Elaborate the rights and duties of auditors.

**Answer any THREE Questions :** 

- 24. Describe the internal check system regarding cash receipts and payments.
- 25. Discuss the procedure of vouching collection from debtors and payment to suppliers.
- 26. Explain the process of verification and valuation of share capital, reserves and surplus.
- 27. Illustratively explain the civil and criminal liabilities of auditor.

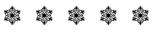

 $(5 \times 2 = 10)$ 

**11EP2A** 

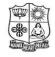

## VIVEKANANDA COLLEGE, TIRUVEDAKAM WEST

(Autonomous & Residential) [Affiliated to Madurai Kamaraj University]

**B.Com. (CA)** Degree (Semester) Examinations, April 2019 Part – III : Elective Subject : Sixth Semester : Paper – I

#### WEB DESIGNING

Under CBCS - Credit 5

Time: 3 Hours

Max. Marks: 75

# <u>SECTION – A</u>

## **Answer ALL Questions :**

 $(10 \times 1 = 10)$ 

1.  $\langle b \rangle$  tag makes the enclosed text bold. What is other tag to make text bold? a) <strong> b) <dar> c) <black> d) < emp >2. Which of the following HTML code is valid? a) <font colour="red"> b) <font color="red"> d) All of above are style tags c) <red><font> 3. <TITLE> ... </TITLE> tag must be within b) Form a) Title c) Header d) Body 4. Page Designed in HTML is called as a) Yellow Page b) Server Page c) Front Page d) Web Page 5. For heading we can use \_\_\_\_\_ a) c) < thead> b)  $\langle tr \rangle$ d 6. An ordered list in HTML document starts with a \_\_\_\_\_ b)  $\langle ol \rangle$  tag c) <li>tag a) <ul> tag d) <th> 7. Which attribute of the frameset tag creates two horizontal frames? a) Cols b) Rows d) Horizontal frame c) Both a & b 8. In HTML form <input type="text"> is used for a) One line text b) Block of text c) One paragraph d) None 9. For applying styles on many web pages which style sheet is more preferable a) Inline CSS b) External CSS c) Internal CSS d) None 10. selectors, which are used to specify a group of elements a) id d) both class and tag b) class c) tag

# **SECTION – B**

## **Answer any FIVE Questions :**

 $(5 \times 2 = 10)$ 

11. What you mean by Home Page?
12. State the use of Prologue in HTML.
13. Give two types of Image Map.
14. What is the role of <Caption> tag in HTML?
15. Define Frameset.
16. List out features of DHTML.

17. What is Stylesheet?

# **SECTION – C**

| Answer ALL Questions :                                  | $(5 \times 5 = 25)$ |
|---------------------------------------------------------|---------------------|
| 18.a) Discuss about History of HTML.                    | ( <b>OR</b> )       |
| b) Write Short notes on Generations of HTML.            |                     |
| 19.a) Illustrate the Link colors with example.          | ( <b>OR</b> )       |
| b) How to embed PNG format images? Explain.             |                     |
| 20.a) Narrate the Unordered list with example.          | ( <b>OR</b> )       |
| b) Describe Column Specification in Table.              |                     |
| 21.a) Distinguish Pixel unit and Percentage unit.       | ( <b>OR</b> )       |
| b) Explain in detail about Submit and Reset button.     |                     |
| 22.a) What are the elements of Stylesheet?              | ( <b>OR</b> )       |
| b) Illustrate the Multiple styles with a suitable examp | ole.                |

# <u>SECTION – D</u>

# **Answer any THREE Questions :**

 $(3 \times 10 = 30)$ 

- 23. How does Anchor tag work? Discuss with example.
- 24. Describe Horizontal Rule with their attributes with example.
- 25. How to Creat a Table and Apply the Colors in cells? Explain Briefly.
- 26. Define Frame. Explain Frame attributes with a suitable example.
- 27. Explain how will you design a Bird's project.

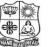

### VIVEKANANDA COLLEGE, TIRUVEDAKAM WEST

(Autonomous & Residential) [Affiliated to Madurai Kamaraj University]

**B.Com. (CA)** Degree (Semester) Examinations, April 2019 Part – IV : Skill Based Subject : Sixth Semester : Paper – I

#### ADVANCED EXCEL OPERATIONS

Under CBCS - Credit 2Time: 2 HoursMax. Marks: 75

# <u>SECTION – A</u>

# **Answer ALL Questions :**

 $(10 \times 1 = 10)$ 

| 1. What type of chart is useful for comparing values over categories? |                    |                    |                    |  |  |  |
|-----------------------------------------------------------------------|--------------------|--------------------|--------------------|--|--|--|
| a) Pie Chart                                                          | b) Column Char     | t c) Line Chart    | d) Dot Graph       |  |  |  |
| 2. Which is not a for                                                 | nt style?          |                    |                    |  |  |  |
| a) Bold                                                               | b) Superscript     | c) Regular         | d) Italic          |  |  |  |
| 3. Which function co                                                  | onverts miles to k | lometers?          |                    |  |  |  |
| a) change                                                             | b) convert         | c) Shift           | d) conv            |  |  |  |
| 4. Which of the following commands doesn't affect the text font?      |                    |                    |                    |  |  |  |
| a) Bold                                                               | b) Underline       | c) Borders         | d) Italics         |  |  |  |
| 5. On an excel sheet the active cell is indicated by?                 |                    |                    |                    |  |  |  |
| a) A dotted borde                                                     | er                 | b) A dark wide     | e border           |  |  |  |
| c) A blinking bo                                                      | rder               | d) By italic tex   | d) By italic text  |  |  |  |
| 6. Statistical calcula                                                | tions and prepara  | tion of tables and | graphs can be      |  |  |  |
| done using                                                            |                    |                    |                    |  |  |  |
| a) Adobe Photos                                                       | hop b) Excel       | c) Notepad         | d) Power Point     |  |  |  |
| 7. How can we set p                                                   | age Border in Ex   | cel?               |                    |  |  |  |
| a) from edit men                                                      | u b) y             | ou cannot set pag  | ge border in excel |  |  |  |
| c) from home                                                          | d) f               | rom tools menu     |                    |  |  |  |
|                                                                       |                    |                    |                    |  |  |  |

- 8. The Conditional Formatting feature is used to:
  - a) Set the default cell format
  - b) Format conditional statements
  - c) Format cells conditional on the text size
  - d) Change the style of cells meeting a condition
- 9. Merge cells option can be applied from
  - a) Format Cells dialog box Alignment Tabb) Formatting toolbarc) Both of aboved) Format Painter
- 10. Which of the following methods will not enter data in a cell?
  - a) Pressing the Esc key b) Pressing an arrow key

c) Pressing the tab key  $\,$  d) Clicking the enter button to the formula bar  $\,$ 

# <u>SECTION – B</u>

# <u>Answer any FIVE Questions</u>: $(5 \times 2 = 10)$

- 11. What is Microsoft Excel?
- 12. What do you mean by spreadsheet?
- 13. What is the shortcut to put the filter on data in Microsoft Excel 2013?
- 14. State the easiest solution to reduce the file size?
- 15. What is a workbook?
- 16. What is the SMALL Function?
- 17. What do you understand by Ribbon in MS-Excel?

# <u>SECTION – C</u>

<u>Answer ALL Questions</u> :

 $(3 \times 9 = 27)$ 

18. a) What are the Components of Microsoft Excel?

(**OR**)

b) Write short notes on: i) Row ii) Column

19. a) How can we view the values in the right most column in Excel?

### (**OR**)

b) What is IF function in Microsoft Excel? Explain.

20. a) Distinguish between function and formula in MS-Excel.

(**OR**)

b) How we can split a column into 2 or more columns?

### <u>SECTION – D</u>

### **Answer any TWO Questions :**

 $(2 \times 14 = 28)$ 

- 21. How can we merge multiple cells text strings in a cell?
- 22. What is conditional formatting and how do you use it?
- 23. Draw the parts of MS Excel window and explain them.
- 24. Describe the Formatting Worksheets.

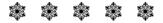

11SB62

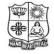

# VIVEKANANDA COLLEGE, TIRUVEDAKAM WEST

(Autonomous & Residential) [Affiliated to Madurai Kamaraj University]

**B.Com. (CA)** Degree (Semester) Examinations, April 2019 Part – IV : Skill Based Subject : Sixth Semester : Paper – II

HARDWARE & NETWORKING

Under CBCS – Credit 2

Time: 2 Hours

**Answer ALL Questions :** 

Max. Marks: 75

# <u>SECTION – A</u>

 $(10 \times 1 = 10)$ 

- Secondary memory is also known as

   a) RAM
   b) Hardware
   c) ROM
   d) Auxiliary memory

   Which of the following is a network topology?
- d) All of these a) Bus b) Star c) Ring 3. The first Network a) CNNET b) NSFNET c) ASAPNET d) ARPANET 4. URL stands for a) Uniform Resource Line b) Uniform Resource Locator d) None of these c) Uniform Resource Loader 5. is a set of rules. b) Algorithm a) Program c) Protocol d) Topology 6. Which of the following groups consist of only output devices? a) Scanner, Printer, Monitor b) Keyboard, Printer, Monitor c) Mouse, Printer, Monitor d) Speaker, Printer, Monitor 7. How long is an IPv6 address? a) 32 bits b) 128 bits c) 128 bytes d) 64 bits 8. Which of this is not a network edge device? b) Smartphones c) Servers a) PC d) Switch 9. Which is the technology used in the evaluation of aptitude tests? a) OCR c) MICR d) MCR b) OMR 10. The heart of computer is a) Memory c) CU b) CPU d) I/O

| SECTION - D                   |                 |
|-------------------------------|-----------------|
| Answer any FIVE Questions :   | $(5 \times 2 =$ |
| 11. What is Hardware?         |                 |
| 12. What are Input devices?   |                 |
| 13. Define: ISP.              |                 |
| 14. Write a note on Internet. |                 |
| 15. What is LAN?              |                 |
| 16. What is mean by Ethernet? |                 |
| 17. What is Networking?       |                 |

SECTION

**10**)

# <u>SECTION – C</u>

**Answer ALL Questions :**  $(3 \times 9 = 27)$ 18. a) Explain the components of data communication system.  $(\mathbf{OR})$ b) Describe the various types of Printers. 19. a) Write a short note on ii) Bridges iii) Routers i) Repeater  $(\mathbf{OR})$ b) Explain the various types of monitor? 20. a) Write a short note on i) Hard disk ii) Mother board iii) Memory storage  $(\mathbf{OR})$ b) What is file transfer protocol? What are the functions of FTP? SECTION – D **Answer any TWO Questions :**  $(2 \times 14 = 28)$ 

- 21. Explain the various types of Topology.
- 22. How can internet facilitate the student's community to their education?
- 23. Define network and explain the various types of networks.
- 24. Explain the Input and Output devices of PC.

\* \* \* \* \*

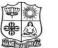

## VIVEKANANDA COLLEGE, TIRUVEDAKAM WEST

(Autonomous & Residential) [Affiliated to Madurai Kamaraj University]

**B.Com. (CA)** Degree (Semester) Examinations, April 2019 Part – IV : Skill Based Subject : Sixth Semester : Paper – III

## PHP WITH MYSQL

| Unc           | er CBCS – Credit 2    |
|---------------|-----------------------|
| Time: 2 Hours | Max. Marks: <b>75</b> |

# <u>SECTION – A</u>

| Answer ALL      | <b>Questions</b> :       | $(10 \times 1 = 10)$      |                      |  |  |  |  |
|-----------------|--------------------------|---------------------------|----------------------|--|--|--|--|
| 1. PHP variab   | les are preceded by      |                           |                      |  |  |  |  |
| a) _            | b) @                     | c) \$                     | d) & Define Variable |  |  |  |  |
| 2. Who is the   | father of PHP?           |                           |                      |  |  |  |  |
| a) Rasmus       | Lerdorf                  | b) Willa                  | am Makepiece         |  |  |  |  |
| c) Drek Ko      | lkevi                    | d) List Barely            |                      |  |  |  |  |
| 3. What does I  | PHP stand for?           |                           |                      |  |  |  |  |
| a) Personal     | Home Page                | b) Hypertext Preprocessor |                      |  |  |  |  |
| c) Pretext I    | Hypertext Processor      | d) Preprocessor Home Page |                      |  |  |  |  |
| 4. PHP files ha | ave a default file exten | sion of                   |                      |  |  |  |  |
| a) .html        | b) .xml                  | c) .php                   | d) .ph               |  |  |  |  |
| 5. PHP's num    | erically indexed array l | begin with                | position             |  |  |  |  |
| a) 1            | b) 2                     | c) 0                      | d) -1                |  |  |  |  |
| 6. HTML uses    |                          |                           |                      |  |  |  |  |
| a) User def     | a) User defined tags     |                           |                      |  |  |  |  |
| b) Pre-spec     | b) Pre-specified tags    |                           |                      |  |  |  |  |
| c) Fixed tag    | gs defined by the langu  | age                       |                      |  |  |  |  |
| d) Tags on      | ly for linkingWhat is C  | ookie?                    |                      |  |  |  |  |

7. Strings are enclosed with \_\_\_\_\_

a) Comma b) Single Quotes c) Double Quotes d) Colon

- 8. Which one of the following function is used to start a session?
  a) start\_session()
  b) session\_start()
  c) session\_begin()
  d) begin\_session()
- 9. Which one of the following databases has PHP supported almost since the beginning?

a) Oracle Database b) SQL c) SQL+ d) MySQL

- 10. Which one of the following statements is used to create a table?a) CREATE TABLE table\_name (column\_name column\_type);b) CREATE table\_name (column\_type column\_name);c) CREATE table\_name (column\_name column\_type);
  - d) CREATE TABLE table\_name (column\_type column\_name);

### <u>SECTION – B</u>

## **Answer any FIVE Questions :**

 $(5 \times 2 = 10)$ 

11. Write a syntax of PHP.

12. Define String?

13. What is Array?

14. Define Form.

15. How to create Radio button in form?

16. What is Session?

17. What is Query?

# <u>SECTION – C</u>

<u>Answer ALL Questions</u> :

 $(3 \times 9 = 27)$ 

18. a) Write the PHP program for multiple of two numbers with output.

# (**OR**)

b) Design Student College application form using Get() method.

19. a) Discuss about all the menus of WAMP server.

# (**OR**)

b) Difference between one dimensional and two dimensional array.

20. a) Write the queries for create, select queries with example.

(**OR**)

b) How to create database and use database query.

## <u>SECTION – D</u>

### **Answer any TWO Questions :**

 $(2 \times 14 = 28)$ 

- 21. Explain about HTML tags.
- 22. Difference between variable and array.

23. Give brief note on Forms.

24. Write the code PHP Database Connectivity.

\* \* \* \* \*